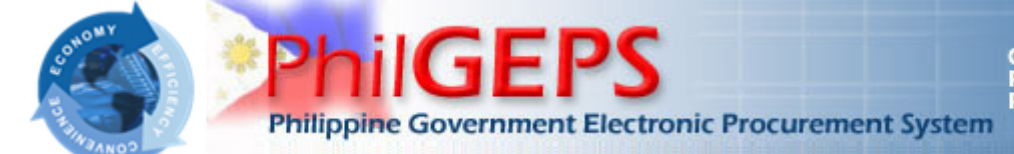

Central Portal for<br>Philippine Government<br>Procurement Oppurtunities

## **Bid Notice Abstract**

## **Request for Quotation (RFQ)**

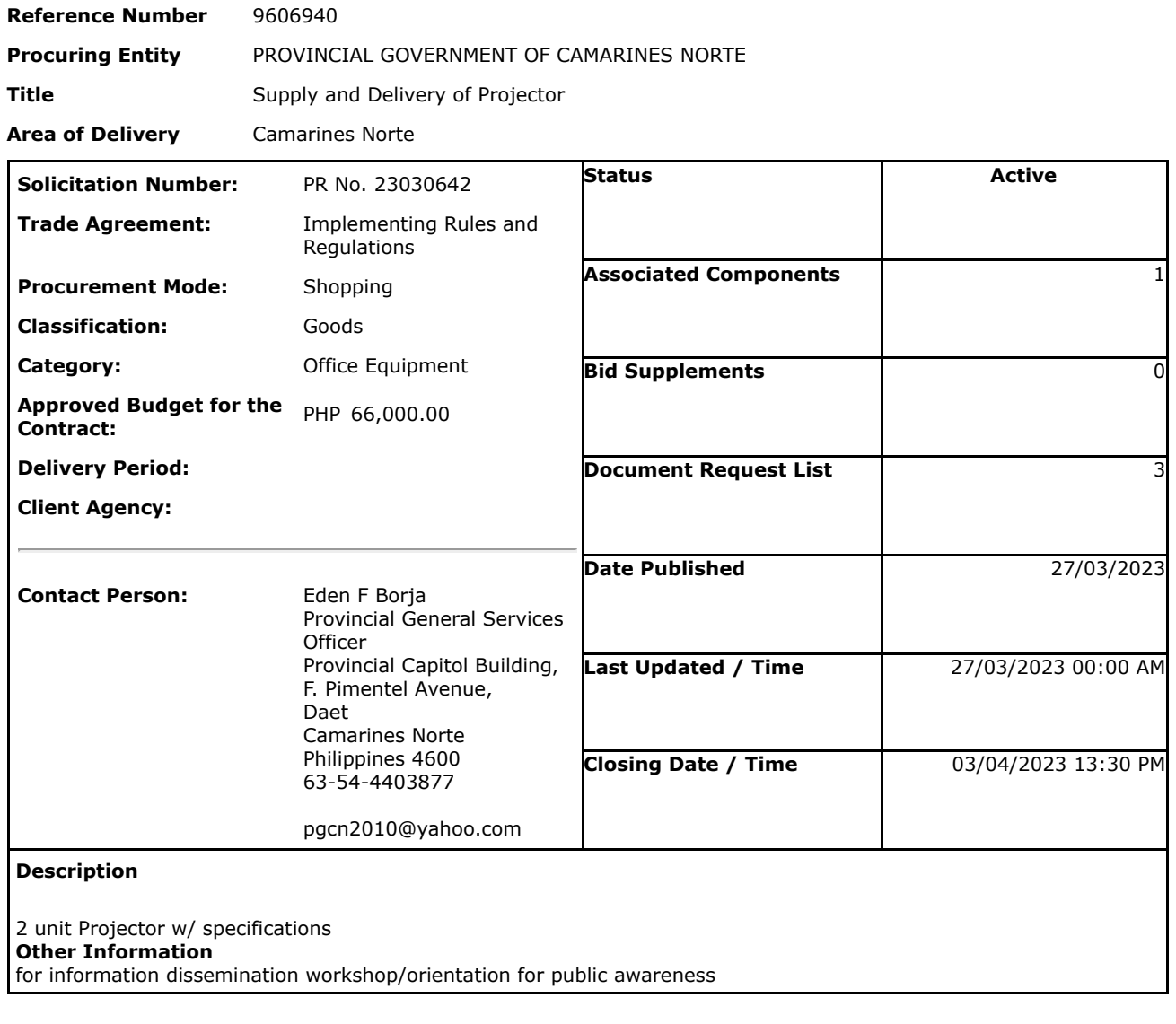

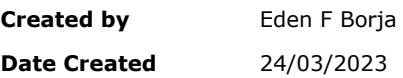

The PhilGEPS team is not responsible for any typographical errors or misinformation presented in the system. PhilGEPS only displays information provided for by its clients, and any queries regarding the postings should be directed to the contact person/s of the concerned party.

© 2004-2023 DBM Procurement Service. All rights reserved. **[Help](javascript:void(window.open()** | **Contact Us** | **[Sitemap](https://notices.philgeps.gov.ph/GEPSNONPILOT/Sitemap/Sitemap.aspx)**

[Help](javascript:void(window.open()